# CS 425 / ECE 428 Distributed Systems Fall 2016

Indranil Gupta (Indy) Nov 15, 2016

*Lecture 25: Distributed File Systems* All slides © IG

#### File System

- Contains files and directories (folders)
- Higher level of abstraction
	- Prevents users and processes from dealing with disk blocks and memory blocks

# File Contents

• Typical File

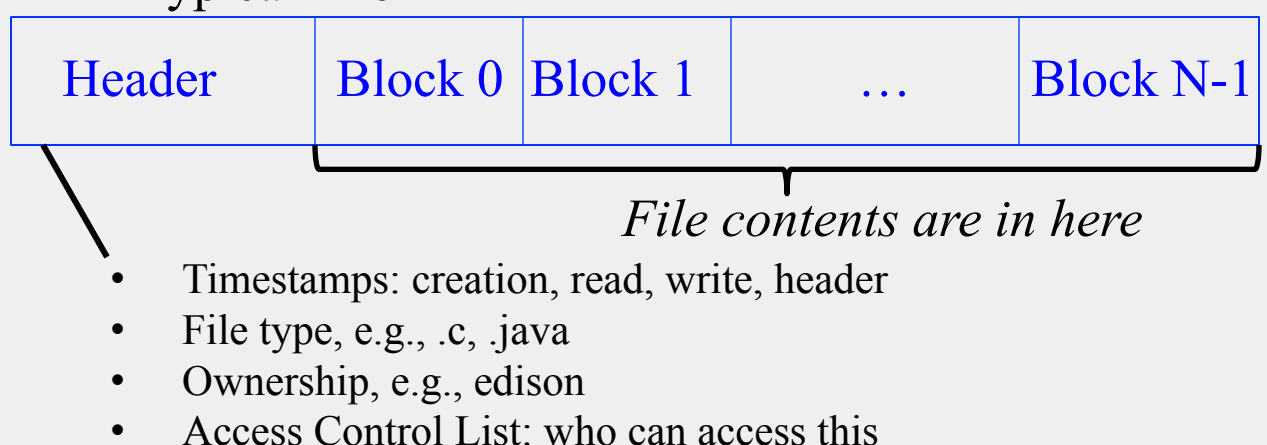

- file and in what mode
- Reference Count: Number of directories containing this file
	- May be  $> 1$  (hard linking of files)
	- When 0, can delete file

#### What about Directories?

- They're just files!
- With their "data" containing
	- The meta-information about files the directory contains
	- Pointers (on disk) to those files

# Unix File System: Opening and Closing Files

- Uses notion of *file descriptors*
	- Handle for a process to access a file
- Each process: Needs to open a file before reading/ writing file
	- OS creates an internal datastructure for a file descriptor, returns handle
- *filedes*=open(*name, mode*)
	- $-$  mode = access mode, e.g., r, w, x
- *filedes*=creat(*name, mode*)
	- Create the file, return the file descriptor
- close(*filedes*)

# Unix File System: Reading and Writing

- *error*=read(*filedes, buffer, num\_bytes*)
	- File descriptor maintains a *read-write pointer* pointing to an offset within file
	- read() reads *num\_bytes* starting from that pointer (into buffer), and *automatically advances pointer by num\_bytes*
	- error returns the number of bytes read/written, or 0 if EOF, or -1 if error (errno is set)
- *error*=write(*filedes, buffer, num\_bytes*)
	- Writes from buffer into file at position pointer
	- Automatically advances pointer by *num\_bytes*
- *pos*=lseek(*filedes, offset, whence*)
	- Moves read-write pointer to position offset within file
	- whence says whether offset absolute or relative (relative to current pointer)

# Unix File System: Control Operations

- *status*=link(*old\_link, new\_link*)
	- Creates a new link at second arg to the file at first arg
	- Old\_link and new\_link are Unix-style names, e.g., "/usr/ edison/my invention"
	- Increments reference count of file
	- Known as a "hard link"
		- Vs. "Symbolic/Soft linking" which creates another file pointing to this file; does not change reference count
- *status*=unlink(*old\_link*)
	- Decrements reference count
	- If count=0, can delete file
- *status*=stat/fstat(*file\_name, buffer*)
	- Get attributes (header) of file into *buffer*

# Distributed File Systems (DFS)

- Files are stored on a server machine
	- client machine does RPCs to server to perform operations on file
- Desirable Properties from a DFS
- Transparency: client accesses DFS files as if it were accessing local (say, Unix) files
	- Same API as local files, i.e., client code doesn't change
	- Need to make location, replication, etc. invisible to client
- Support concurrent clients
	- Multiple client processes reading/writing the file concurrently
- Replication: for fault-tolerance

#### Concurrent Accesses in DFS

- One-copy update semantics: when file is replicated, its contents, as visible to clients, are no different from when the file has exactly 1 replica
- At most once operation vs. At least once operation
	- Choose carefully
	- At most once, e.g., append operations cannot be repeated
	- *Idempotent* operations have no side effects when repeated: they can use at least once semantics, e.g., read at absolute position in file

# SECURITY IN DFS

- Authentication
	- Verify that a given user is who they claim to be
- Authorization
	- After a user is authenticated, verify that the file they're trying to access is in fact allowed for that user
	- Two popular flavors
	- **Access Control Lists (ACLs)** = per file, list of allowed users and access allowed to each
	- **Capability Lists** = per user, list of files allowed to access and type of access allowed
		- Could split it up into capabilities, each for a different (user,file)

# LET'S BUILD A DFS!

- We'll call it our "Vanilla DFS"
- Vanilla DFS runs on a server, and at multiple clients
- Vanilla DFS consists of three types of processes
	- *Flat file service*: at server
	- *Directory service*: at server, talks to (i.e., "client of") Flat file service
	- *Client service*: at client, talks to Directory service and Flat file service

# Vanilla DFS: Flat File Service API

- Read(*file\_id, buffer, position, num\_bytes*)
	- Reads *num\_bytes* from absolute *position* in file *file\_id* into *buffer*
		- *File\_id* is *not* a file descriptor, it's a unique id of that file
	- No automatic read-write pointer!
		- Why not? Need operation to be *idempotent* (at least once semantics)
	- No file descriptors!
		- Why not? Need servers to be *stateless*: easier to recover after failures (no state to restore!)
	- In contrast, Unix file system operations are neither idempotent nor stateless

# Vanilla DFS: Flat File Service API (2)

- write(*file\_id, buffer, position, num\_bytes*)
	- Similar to read
- create/delete(*file\_id*)
- get\_attributes/set\_attributes(*file\_id, buffer*)

### Vanilla DFS: Directory Service API

- *file id* = lookup(*dir, file name*)
	- file id can then be used to access file via Flat file service
- add\_name(*dir, file\_name, buffer*)
	- Increments reference count
- un\_name(*dir, file\_name*)
	- $-$  Decrements reference count; if  $=0$ , can delete
- *list*=get\_names(*dir, pattern*)
	- Like ls –al or dir, followed by grep or find

# Can we Build a Real DFS Already?

- Next: Two popular distributed file systems
	- NFS and AFS

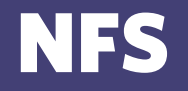

- Network File System
- Sun Microsystems, 1980s
- Used widely even today

#### **NFS ARCHITECTURE**

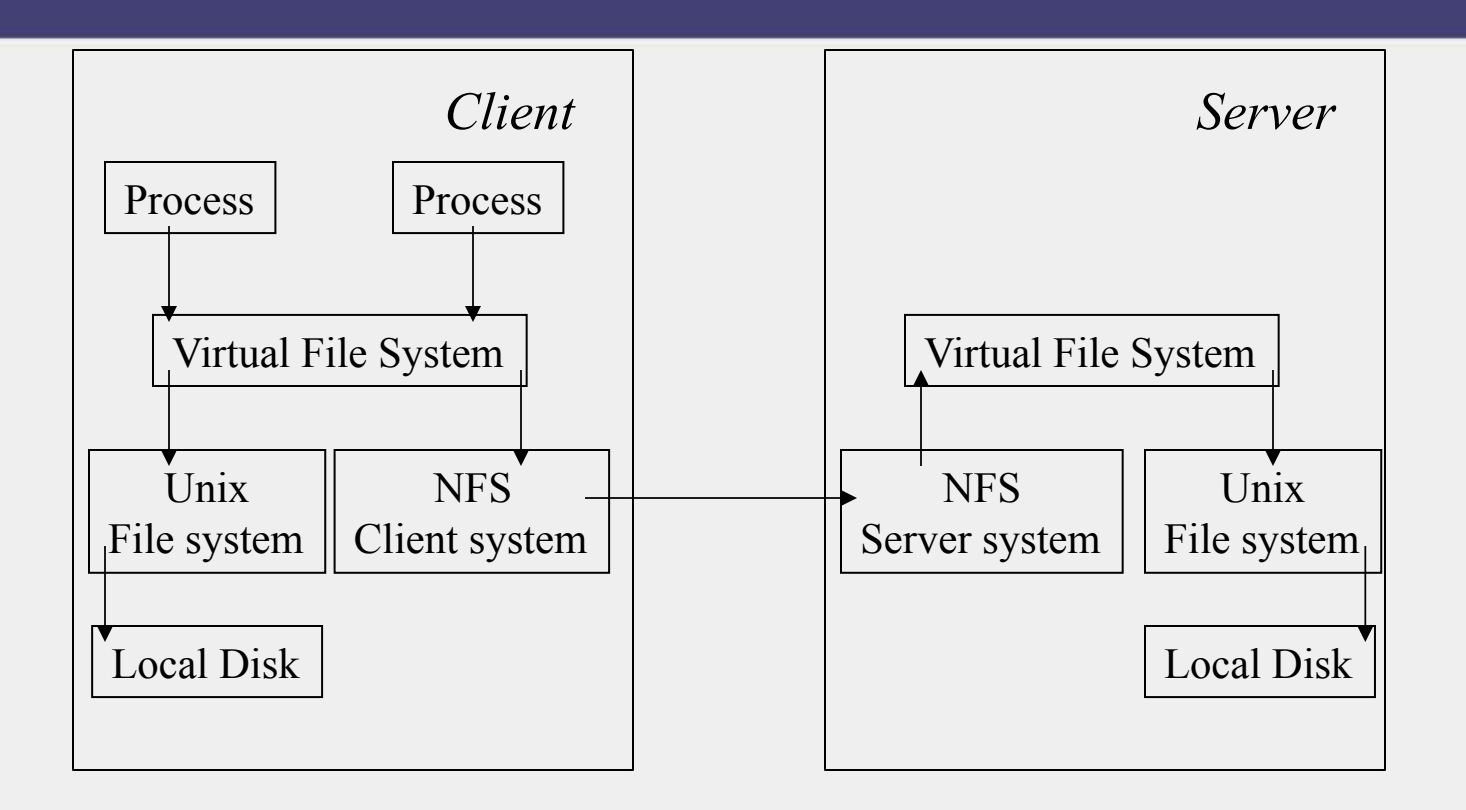

# NFS Client and Server Systems

- NFS Client system
	- Similar to our "Client service" in our Vanilla DFS
	- Integrated with kernel (OS)
	- Performs RPCs to NFS Server system for DFS operations
- NFS Server system
	- Plays the role of both Flat file service + Directory service from our Vanilla DFS
	- Allows *mounting* of files and directories
		- Mount /usr/tesla/inventions into /usr/edison/my\_competitors
		- $\Rightarrow$  Now, /usr/edison/my\_competitors/foo refers to /usr/tesla/inventions/foo
		- Mount: Doesn't clone (copy) files, just point to that directory now

# **VIRTUAL FILE SYSTEM MODULE**

- Allows processes to access files via file descriptors
	- Just like local Unix files! So, local and remote files are indistinguishable (i.e., gives transparency)
	- For a given file access, decides whether to route to local file system or to NFS client system
- Names all files (local or remote) uniquely using "NFS file handles"
- Keeps a data structure for each mounted file system
- Keeps a data structure called v-node for all open files
	- If local file, v-node points to local disk block (called inode)
	- If remote, v-node contains address of remote NFS server

### **SERVER OPTIMIZATIONS**

- Server caching is one of the big reasons NFS is so fast with reads
	- Server Caching = Store, in memory, some of the recentlyaccessed blocks (of files and directories)
	- Most programs (written by humans) tend to have *locality of access* 
		- Blocks accessed recently will be accessed soon in the future
- Writes: two flavors
	- Delayed write: write in memory, flush to disk every 30 s (e.g., via Unix sync operation)
		- Fast but not consistent
	- Write-through: Write to disk immediately before ack-ing client
		- Consistent but may be slow

# Client Caching

- Client also caches recently-accessed blocks
- Each block in cache is tagged with
	- *Tc*: the time when the cache entry was last validated.
	- *Tm*: the time when the block was last modified at the server.
	- A cache entry at time *T* is valid if

 $(T-Tc \leq t)$  or  $(Tm_{client} = Tm_{server})$ .

- *t=freshness interval* 
	- Compromise between consistency and efficiency
	- Sun Solaris: *t* is set adaptively between 3-30 s for files, 30-60 s for directories
- When block is written, do a delayed-write to server

# Andrew File System (AFS)

- Designed at CMU
	- Named after Andrew Carnegie and Andrew Mellon, the "C" and "M" in CMU
- In use today in some clusters (especially University clusters)

#### Interesting Design Decisions in AFS

- Two unusual design principles:
	- Whole file serving
		- Not in blocks
	- Whole file caching
		- Permanent cache, survives reboots
- Based on (validated) assumptions that
	- Most file accesses are by a single user
	- Most files are small
	- Even a client cache as "large" as 100MB is supportable (e.g., in RAM)
	- File reads are much more often that file writes, and typically sequential

# **AFS DETAILS**

- Clients system = *Venus* service
- Server system = *Vice* service
- Reads and writes are optimistic
	- Done on local copy of file at client (Venus)
	- When file closed, writes propagated to Vice
- When a client (Venus) opens a file, Vice:
	- Sends it entire file
	- Gives client a *callback promise*
- Callback promise
	- Promise that if another client modifies then closes the file, a callback will be sent from Vice to Venus
	- Callback state at Venus only binary: valid or canceled

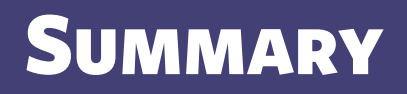

- Distributed File systems
	- Widely used today
- Vanilla DFS
- NFS
- AFS
- Many other distributed file systems out there today!

#### **ANNOUNCEMENTS**